# Лабораторная работа №4 Реализация логических функций на мультиплексорах

Цель работы – изучение реализации логических функций на мультиплексорах.

## Синтез логических функций с помощью мультиплексоров

Помимо основного назначения, мультиплексоры могут использоваться как таблицы преобразования для выполнения логических функций. На рисунке показан четырехвходовый мультиплексор, используемый для реализации двухвходового элемента И.

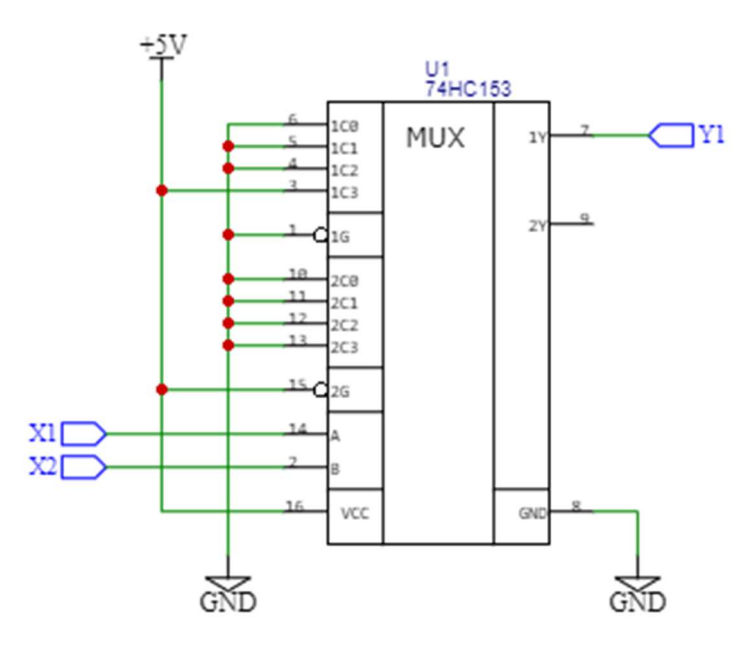

Функция «логическое И» на мультиплексоре

В схеме на рисунке используется микросхема 74HC153, которая состоит из двух мультиплексоров со входом разрешения. Логическая функция «И» реализована на первом (верхнем) мультиплексоре. Таблица истинности мультиплексора выглядит следующим образом:

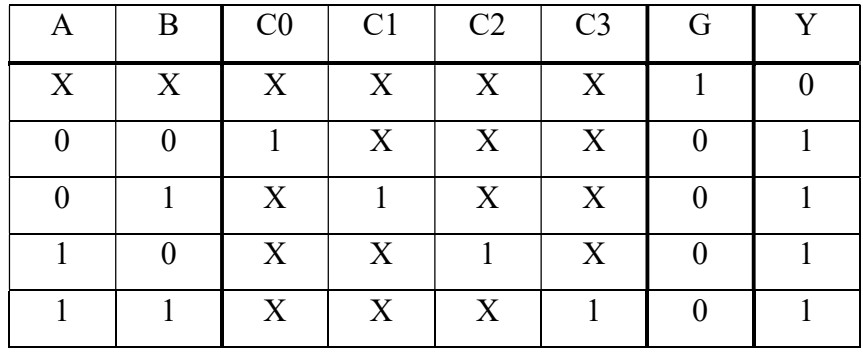

Микросхема 74HC153 имеет следующее назначение линий:

o Адресные входы: линия 14 с обозначением А и линия 2 с обозначением В. Они общие для обоих мультиплексоров.

o Четыре входа мультиплексора:

линия 6 с обозначением 1С0;

- линия 5 с обозначением 1С1;
- линия 4 с обозначением 1С2;
- линия 3 с обозначением 1С3.
- o Вход разрешения: линия 1, обозначена G1.
- o Выход первого мультиплексора: линия 7, обозначена Y1.
- o Остальные выходы относятся к второму мультиплексору.

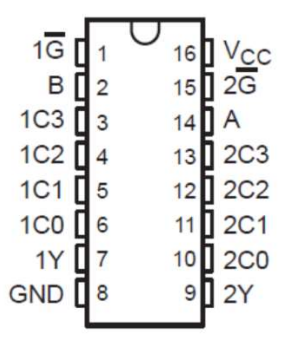

Цоколевка микросхемы 74HC153

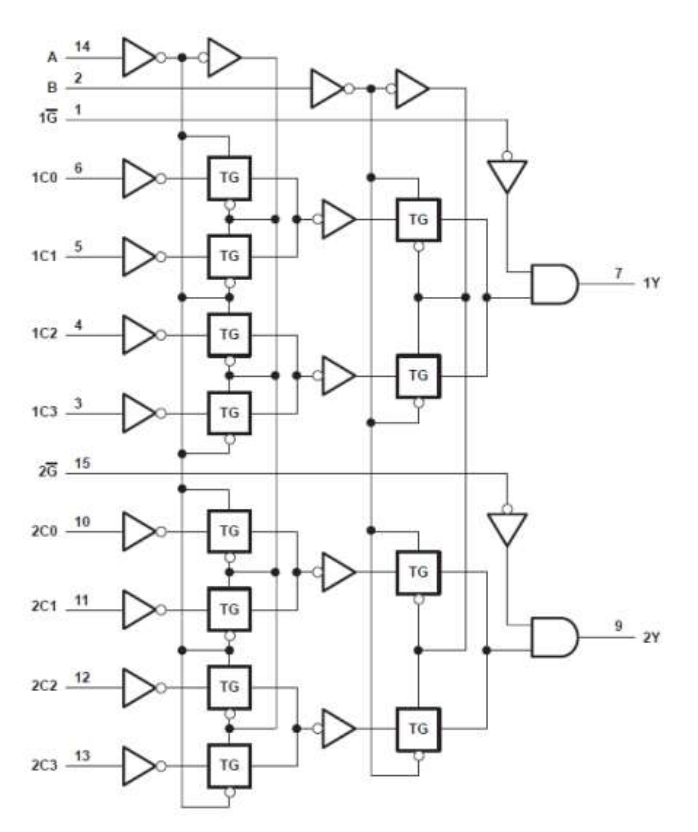

Внутренняя структура микросхемы 74HC153

Стоит отметить, что вход разрешения инверсный, то есть для работы конкретного мультиплексора на вход разрешения (на рисунке - вход G) нужно подать логический ноль.

Для реализации логической функции с четырьмя или большим количеством входных сигналов можно использовать мультиплексор с четырьмя адресными линиями или нарастить разрядность мультиплексора с меньшим количеством адресных линий.

Микросхема 74HC151 представляет собой мультиплексор с тремя адресными линиями.

| $D3 \Box$      | O              | 16 | $V_{CC}$       |
|----------------|----------------|----|----------------|
| $D2 \Box$      | $\overline{2}$ | 15 | D <sub>4</sub> |
| D <sub>1</sub> | 3              | 14 | D <sub>5</sub> |
| D <sub>0</sub> |                | 13 | D <sub>6</sub> |
| Yг             | 5              | 12 | D <sub>7</sub> |
| W <sub>1</sub> | 6              | 11 | IA             |
| $\overline{G}$ |                | 10 | B              |
| <b>GND</b>     | 8              | 9  | C              |
|                |                |    |                |

Цоколевка микросхемы 74НС151

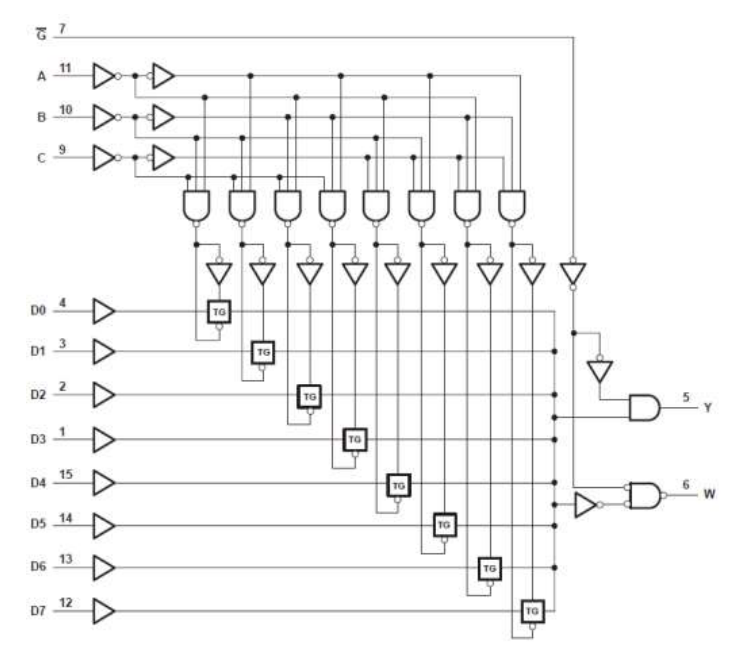

Внутренняя структура микросхемы 74HC151

#### Предварительное задание

1. Для логической функции по заданию преподавателя составьте таблицу истинности.

2. Нарисуйте схемы реализации функции на мультиплексорах 16x1, 8x1, 4x1.

#### Программа работы

1. На макетной плате соберите логическую схему функции, используя один мультиплексор 8x1 и инверторы.

2. С помощью инструментов Data Generator и Logic Analyzer проверьте работоспособность схемы. Продемонстрируйте результат преподавателю.

3. Повторите действия пунктов 1 и 2 для схемы на мультиплексорах 4x1, используя их каскалное включение.

## Варианты заданий

 $F_1 = \overline{ABCD} + \overline{ABCD} + \overline{ABCD} + \overline{ABCD} + \overline{ABCD} + \overline{ABCD} + \overline{ABCD}$  $F_2 = \overline{ABCD} + \overline{ABCD} + \overline{ABCD} + \overline{ABCD} + \overline{ABCD} + \overline{ABCD} + \overline{ABCD}$ 

$$
F_3 = \overline{ABCD} + \overline{ABCD} + \overline{ABCD} + \overline{ABCD} + \overline{ABCD} + \overline{ABCD} + \overline{ABCD} + \overline{ABCD} + \overline{ABCD}
$$
\n
$$
F_4 = \overline{ABCD} + \overline{ABCD} + \overline{ABCD}
$$

### Содержание отчета

- 1. Цель работы, краткие теоретические сведения.
- 2. Логическая функция и таблица истинности согласно варианту.
- 3. Принципиальные схемы исследуемых электрических цепей.
- 4. Выводы.

## Контрольные вопросы

- 1. Дайте определение мультиплексора. Почему мультиплексоры иногда называют селекторами?
- 2. Чем могут различаться между собой разные мультиплексоры?
- 3. Как построить мультиплексор 16 на 1 на основе мультиплексоров 4 в 1.
- 4. Как построить мультиплексор 16 на 1 на основе мультиплексоров 8 в 1.